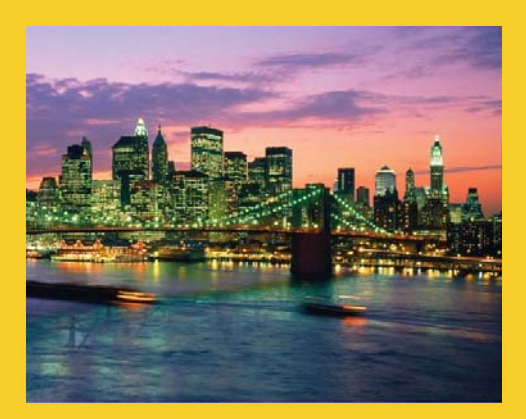

## **Managed Beans III – Advanced Capabilities**

Originals of slides and source code for examples: http://www.coreservlets.com/JSF-Tutorial/jsf2/ Also see the PrimeFaces tutorial - http://www.coreservlets.com/JSF-Tutorial/primefaces/ and customized JSF2 and PrimeFaces training courses - http://cours

**Customized Java EE Training: http://courses.coreservlets.com/** Java 7, Java 8, JSF 2, PrimeFaces, Android, JSP, Ajax, jQuery, Spring MVC, RESTful Web Services, GWT, Hadoop. Developed and taught by well-known author and developer. At public venues or onsite at *your* location.

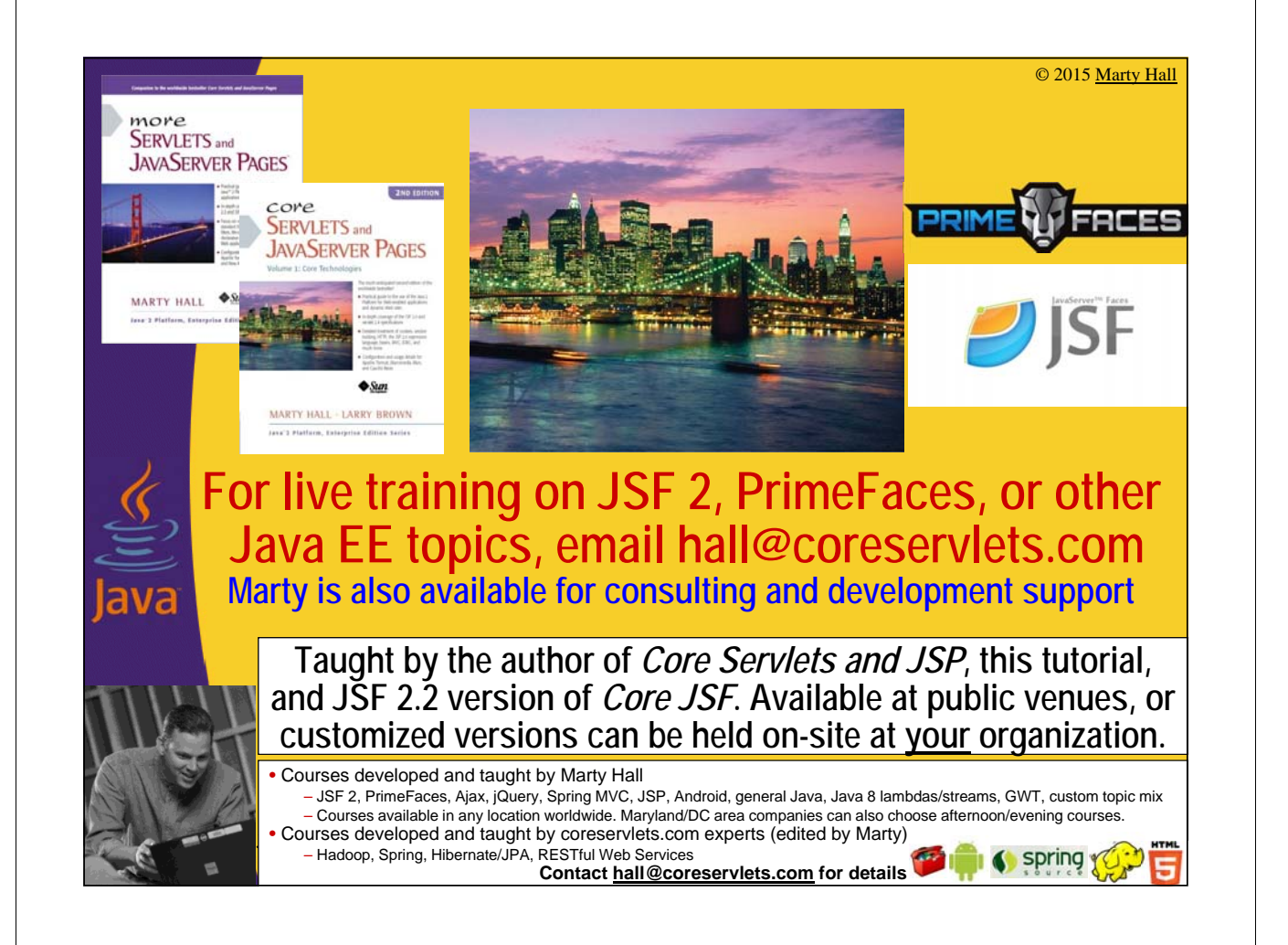

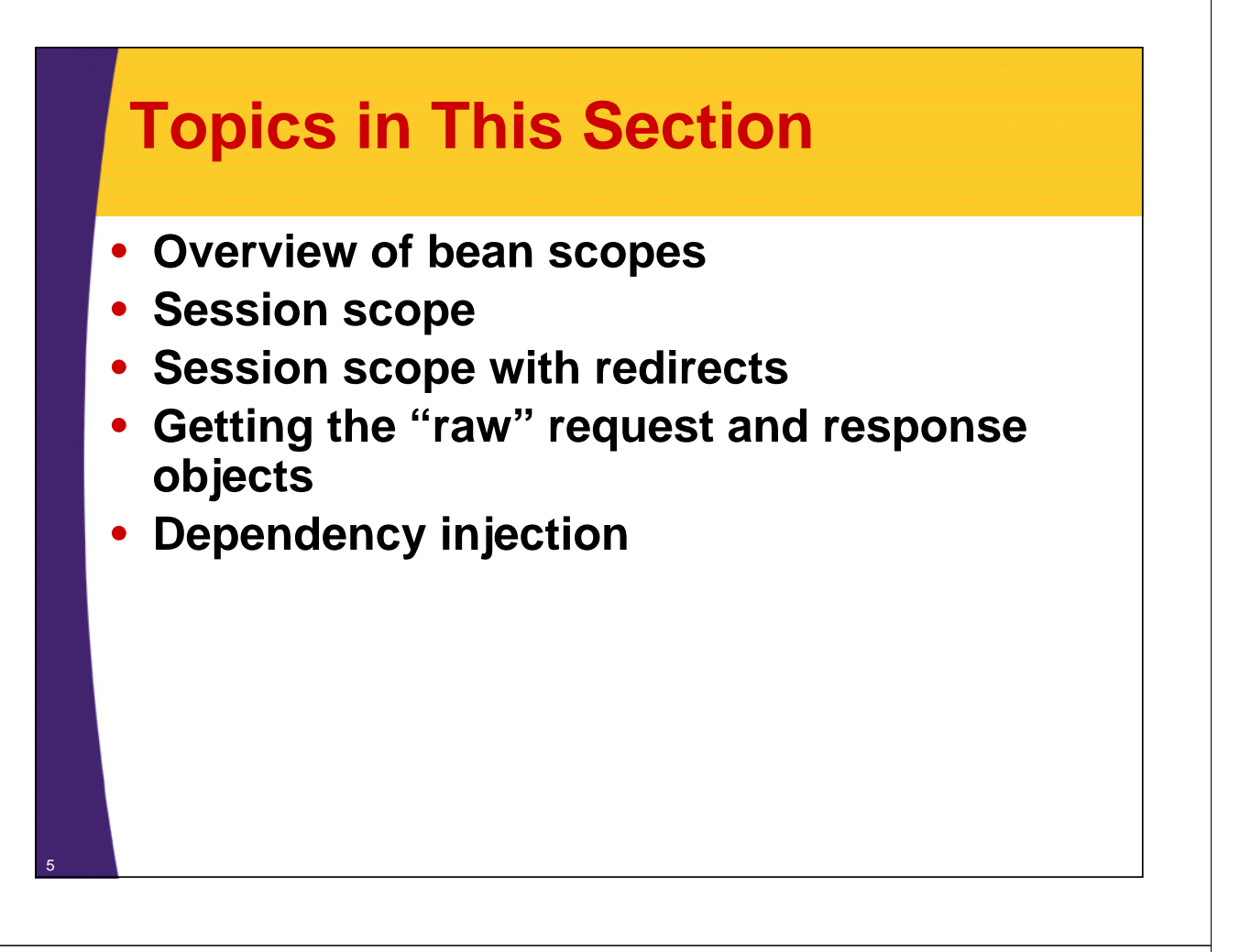

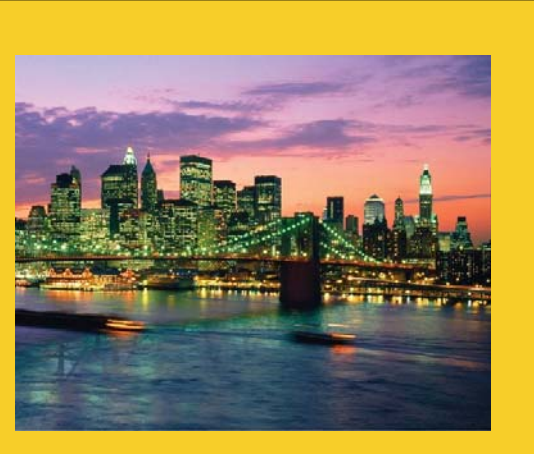

# **Overview of Bean Scopes**

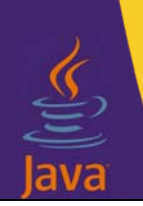

**Customized Java EE Training: http://courses.coreservlets.com/**

Java 7, Java 8, JSF 2, PrimeFaces, Android, JSP, Ajax, jQuery, Spring MVC, RESTful Web Services, GWT, Hadoop. Developed and taught by well-known author and developer. At public venues or onsite at *your* location.

## **Bean Scopes**

#### • **Idea**

- Designates how long managed beans will stay "alive", and which users and requests can access previous bean instances.
	- Request scope is the default

#### • **JSF 1.***x* **scopes**

- request, session, application
- Specified in faces-config.xml

#### • **JSF 2.0 and 2.1 scopes**

- Same as before plus view, none, custom
- Specified either in faces-config.xml or by one of the new annotations (e.g., @SessionScoped)

#### • **JSF 2.2 scopes**

- Same as before plus flow scope (see later tutorial section)
- Specified either in faces-config.xml or by one of the new annotations (e.g., @FlowScoped) <sup>7</sup>

## **Request Scope: Interpretation**

### • **Meaning**

– A new instance of the bean is created for every HTTP request, regardless of whether it is the same user or the same page. This is the most commonly used scope in all of JSF (session scope is second-most common).

### • **Annotation**

8

- @RequestScoped
- But, request scope is default, so most developers simply omit the annotation

### **Request Scope: Quick Example**

#### • **Java**

@ManagedBean public class BankForm { … }

### • **Facelets**

<h:inputText value="#{bankForm.customerId}"/>

### • **Behavior**

- Bean is instantiated twice for each submission: once when form is displayed (and getCustomerId is called) and again when form is submitted (and textfield value is passed to setCustomerId).
- If same bean name appears on a different page, different instances are used.

### **Application Scope: Interpretation**

### • **Meaning**

9

- The bean is instantiated the first time any page with that bean name is accessed. From then on, the same bean instance is used, even if it is different user or different page. However, different Web apps are independent.
	- Never use application scope for beans that contain user data! Testing on your local machine with a single user might show correct results, but with multiple simultaneous users, you have race conditions with one user's data overwriting another's.

### • **Annotation**

- @ApplicationScoped
	- Optionally, use with @ManagedBean(eager=true)
	- This option causes object to be instantiated when app loaded

## **Application Scope: Quick Example**

#### • **Java**

@ManagedBean @ApplicationScoped public class Messages { … }

### • **Facelets**

#{messages.message1}

### • **Behavior**

11

– The first time this page (or any page with that bean name) is accessed, Messages is instantiated. From then on, the same bean instance is used for all users and on all pages that use that bean name.

# **Session Scope: Interpretation**

### • **Meaning**

- The bean is instantiated the first time any page with that bean name is accessed by a particular user. From then on, the same bean instance is used if it is same bean name and same user, even if it is different page. However, different users get different instances. User determined by JSESSIONID cookie (usually) or jsessionid URL parameter (sometimes).
	- Second-most common scope, after request scope.
	- Often used for user preferences (fonts, colors, languages). Also used for accumulating data over time (shopping carts, questions on exams).
	- The bean should be Serializable so that session data can live across server restarts and so that on clustered server, session data can be shared between nodes.

### • **Annotation**

@SessionScoped

### **Session Scope: Quick Example**

#### • **Java**

@ManagedBean @SessionScoped public class UserLocale implements Serializable { … }

### • **Facelets**

- <f:view locale="#{userLocale.selectedLanguage}"/>
- f:view and locales covered in section on event handling

### • **Behavior**

- Bean is instantiated first time a particular user accesses any page that refers to that bean name.
- Same instance is used for that user on all pages that use that bean name.

### **Annotations to Specify Bean Scope**

### • **@RequestScoped**

– Default. Make a new instance for every HTTP request. Since beans are also used for initial values in input form, this means bean is generally instantiated twice (once when form is displayed, once when form is submitted).

### • **@SessionScoped**

– Put bean in session scope. If same user with same cookie (JSESSIONID) returns before session timeout, same bean instance is used. You should make bean Serializable.

### • **@ApplicationScoped**

– Put bean in application scope. Shared by all users. Bean either should have no mutable state or you must carefully synchronize access. Usually immutable.

13

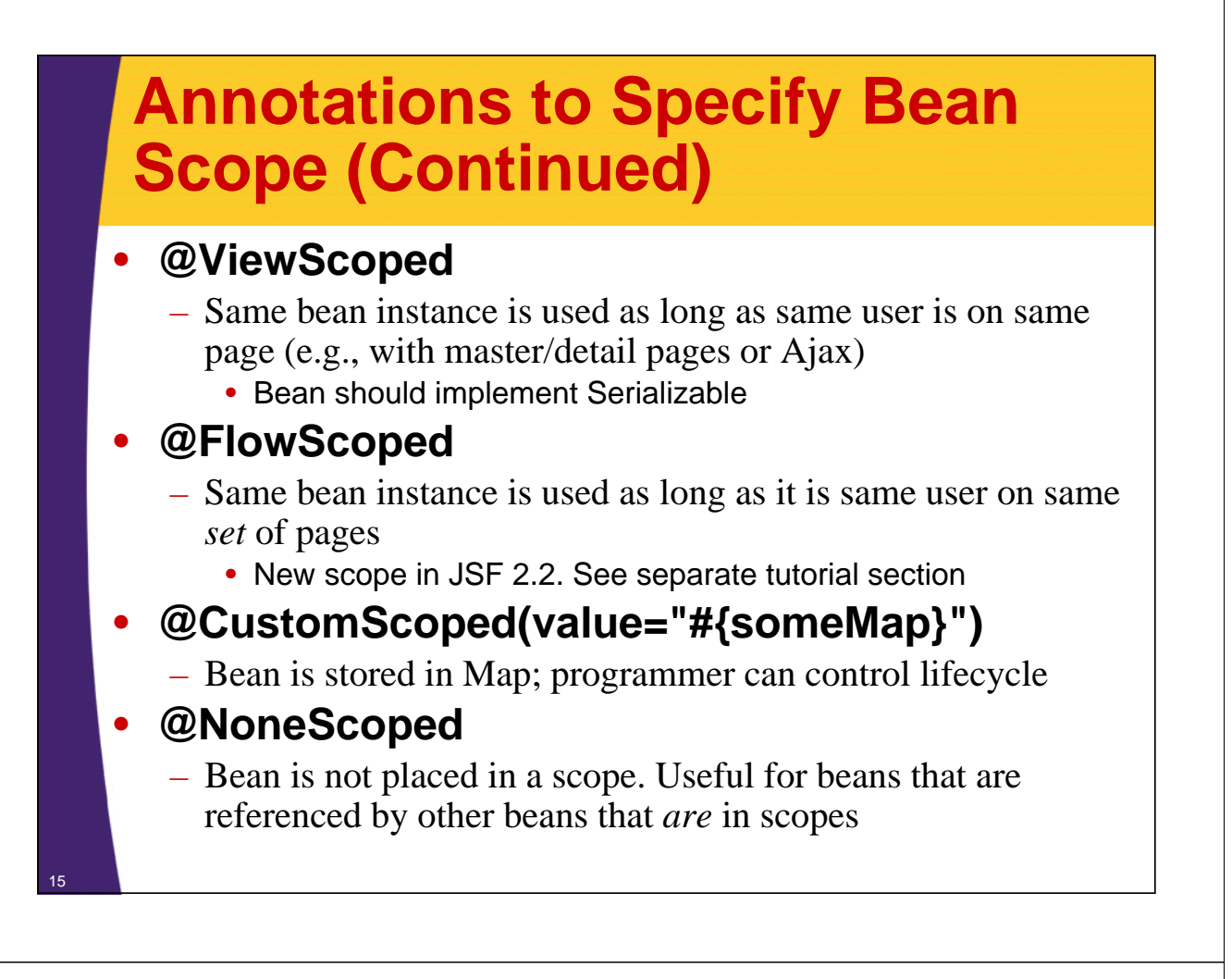

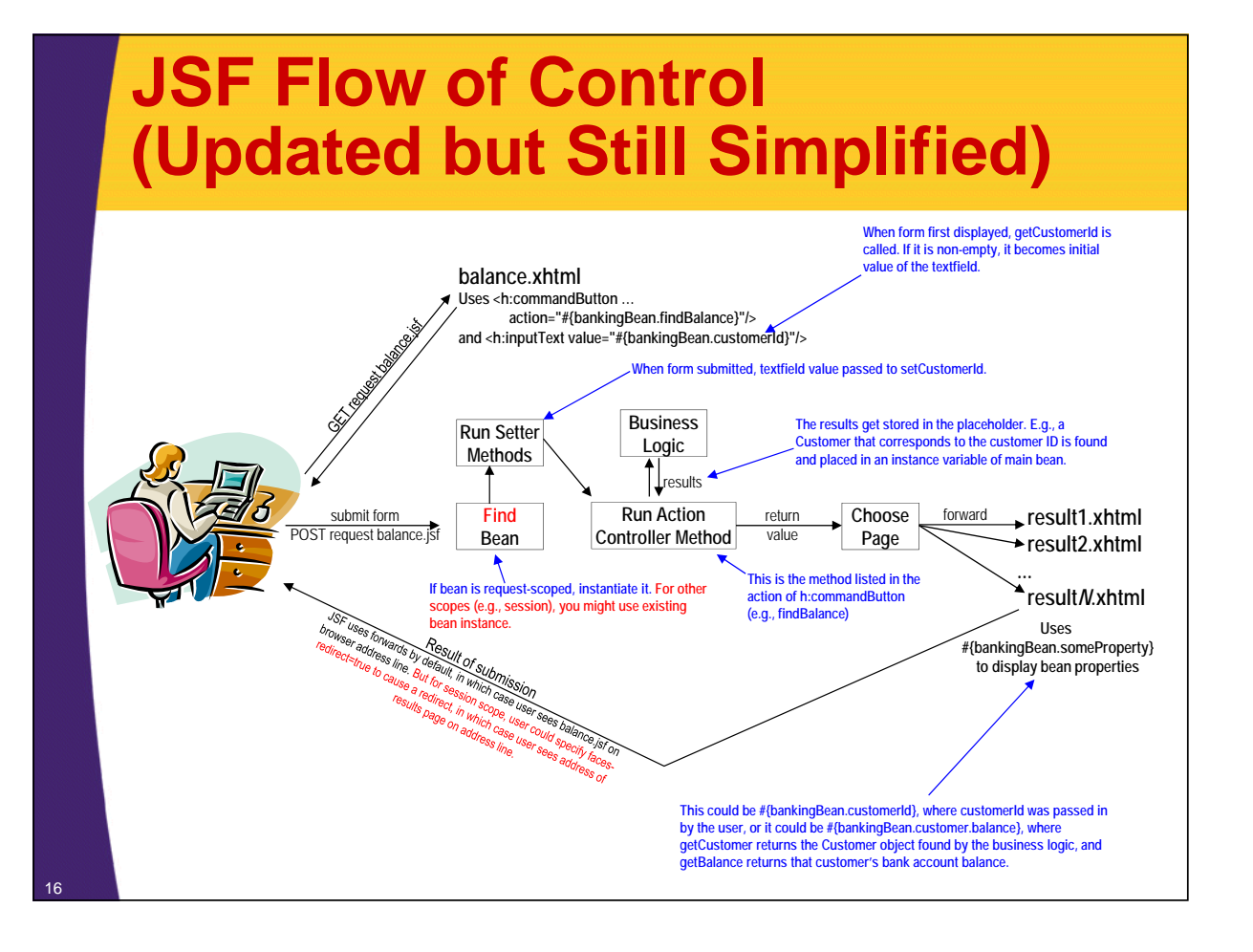

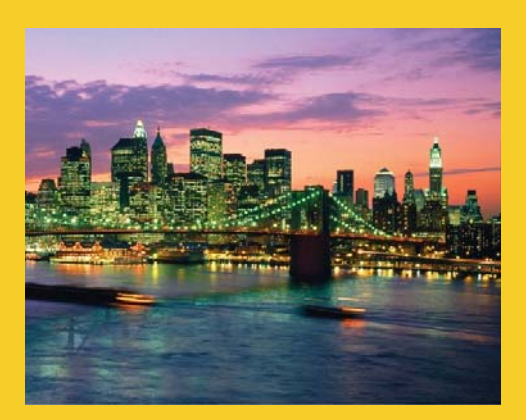

# **Session Scope**

**Customized Java EE Training: http://courses.coreservlets.com/** Java 7, Java 8, JSF 2, PrimeFaces, Android, JSP, Ajax, jQuery, Spring MVC, RESTful Web Services, GWT, Hadoop. Developed and taught by well-known author and developer. At public venues or onsite at *your* location.

# **Session Scope: Main Points**

### • **Bean instance reused if**

- Same user (even if different page in the app)
- Same browser session
	- Usually based on cookies, but can be based on URL rewriting

#### • **Useful for**

- Remembering user preferences
- Prefilling values from previous entries
- Accumulating lists of user data (ala shopping carts)
- **Normal Java session tracking rules apply**
	- Custom classes should be Serializable
		- Some servers save session data to disk on restart
		- Distributed Web apps need this to replicate sessions

## **Session Scope: Example**

#### • **Idea**

19

- Small variation of banking example
- Remember previously entered id
	- If end user comes back to input page, the ID they entered last time is already filled in

### • **What you need**

- Add @SessionScoped to bean declaration
- Make bean Serializable

### **bank-lookup2.xhtml**

```
<!DOCTYPE html PUBLIC "-//W3C//DTD XHTML 1.0 Transitional//EN"
  "http://www.w3.org/TR/xhtml1/DTD/xhtml1-transitional.dtd">
<html xmlns="http://www.w3.org/1999/xhtml"
      xmlns:h="http://xmlns.jcp.org/jsf/html">
…
<h:body>
…
<fieldset>
<legend>Bank Customer Lookup (with Session Scope)</legend>
<h:form>
  Customer ID: 
  <h:inputText value="#{bankingBean2.customerId}"/><br/>
  Password: 
  <h:inputSecret value="#{bankingBean2.password}"/><br/>
  <h:commandButton value="Show Current Balance" 
                    action="#{bankingBean2.showBalance}"/>
</h:form>
</fieldset>
…
</h:body></html>
                         Same as bank-lookup.xhtml except for bean name and some minor changes to text.
```
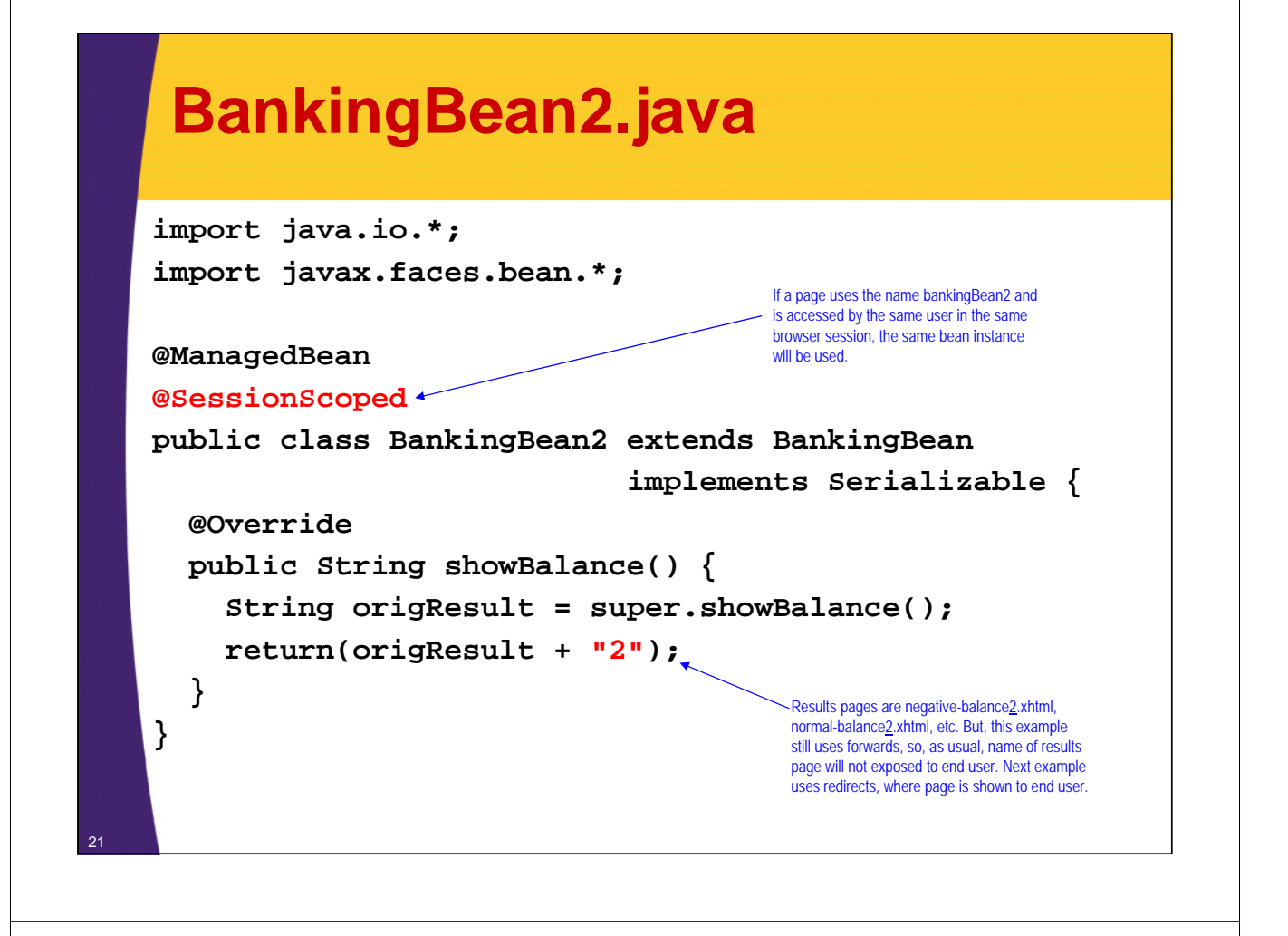

### **normal-balance2.xhtml**

```
<!DOCTYPE html PUBLIC "-//W3C//DTD XHTML 1.0 Transitional//EN"
  "http://www.w3.org/TR/xhtml1/DTD/xhtml1-transitional.dtd">
<html xmlns="http://www.w3.org/1999/xhtml"
       xmlns:h="http://xmlns.jcp.org/jsf/html">
<h:head>
…
</h:head>
<h:body>
…
<ul>
  <li>First name: #{bankingBean2.customer.firstName}</li>
  <li>Last name: #{bankingBean2.customer.lastName}</li> 
  <li>ID: #{bankingBean2.customer.id}</li>
  <li>Balance: $#{bankingBean2.customer.balanceNoSign}</li>
</ul> 
…
</h:body></html>
                               Same as normal-balance.xhtml except for bean name. 
                               negative-balance2.xhtml and high-balance2.xhtml are similar.
```
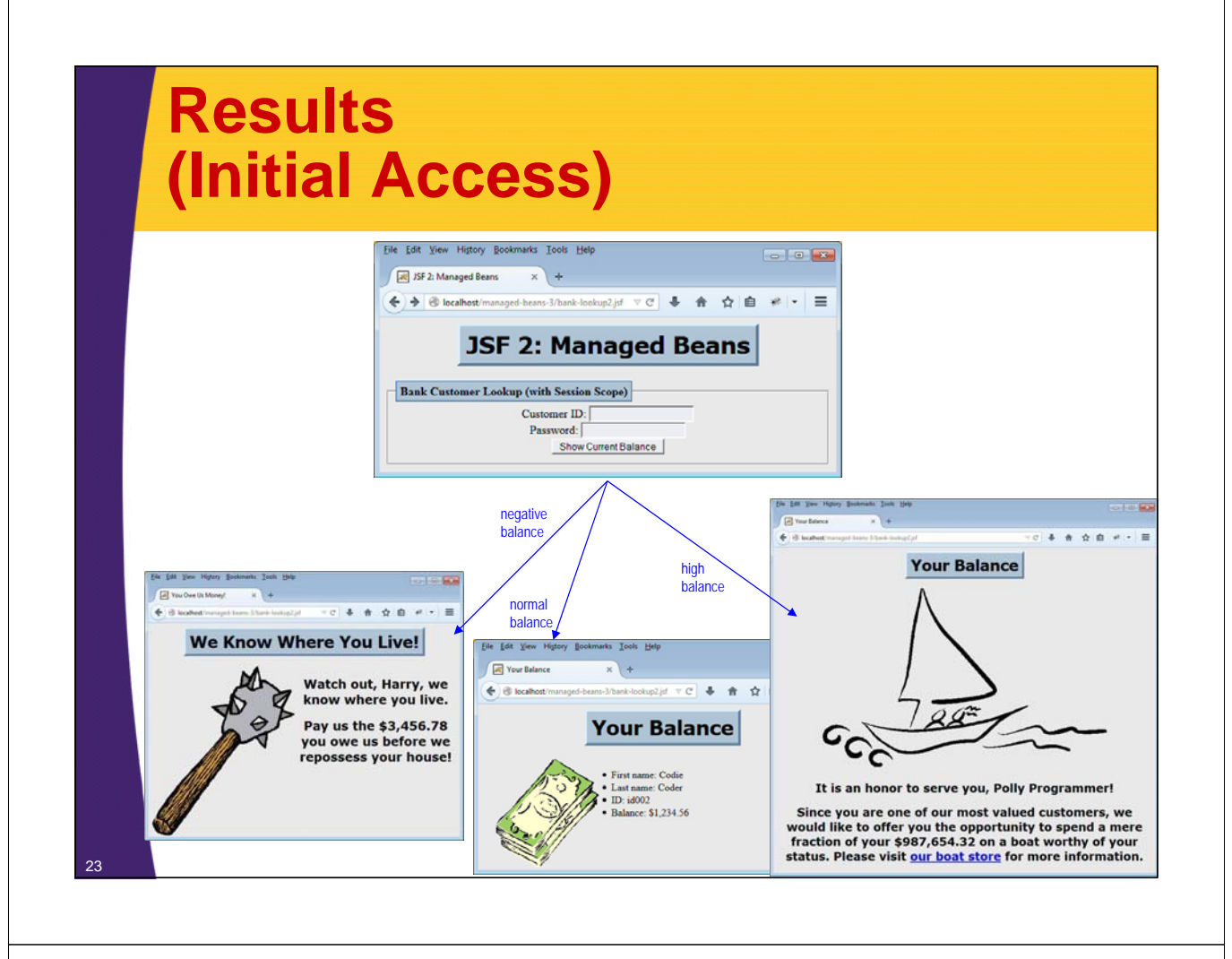

### **Results (User Returns in Same Browser Session)**

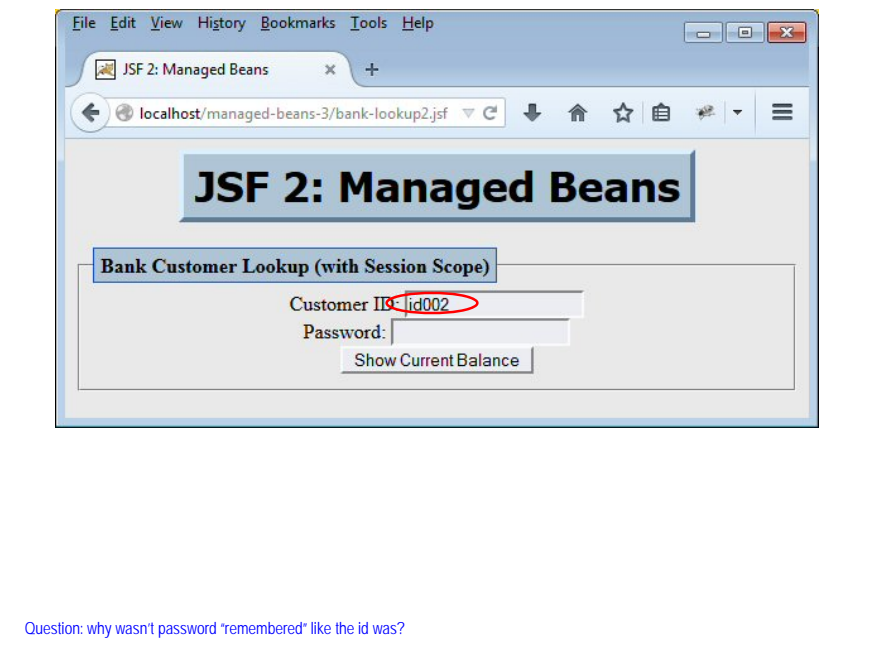

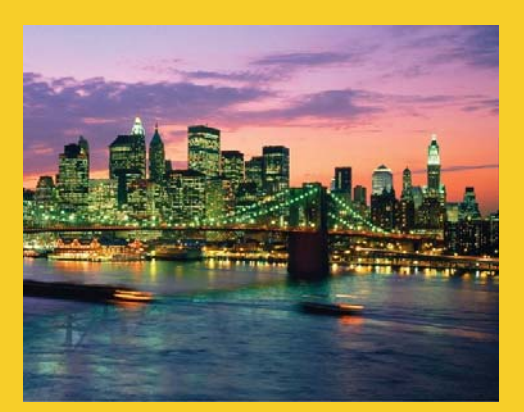

# **Session Scope with Redirects**

**Customized Java EE Training: http://courses.coreservlets.com/** Java 7, Java 8, JSF 2, PrimeFaces, Android, JSP, Ajax, jQuery, Spring MVC, RESTful Web Services, GWT, Hadoop. Developed and taught by well-known author and developer. At public venues or onsite at *your* location.

## **Session Scope: Example**

#### • **Idea**

- Small variation of session-scoped banking example
- Use redirects instead of forwards
	- So names of results pages are exposed to end users, who can bookmark them and navigate to them directly.
	- This is extra work, because you must consider situation where user follows bookmark in new session, when there is no stored data. However, point is that this is possible with session data, but not with request data.

### • **What you need**

- Add faces-redirect=true to end of return values, to tell JSF to redirect (instead of forward) to results pages
	- Allows users to access results pages directly
		- Later, when we use faces-config.xml for navigation rules, we can supply <redirect/> there instead of faces-redirect=true

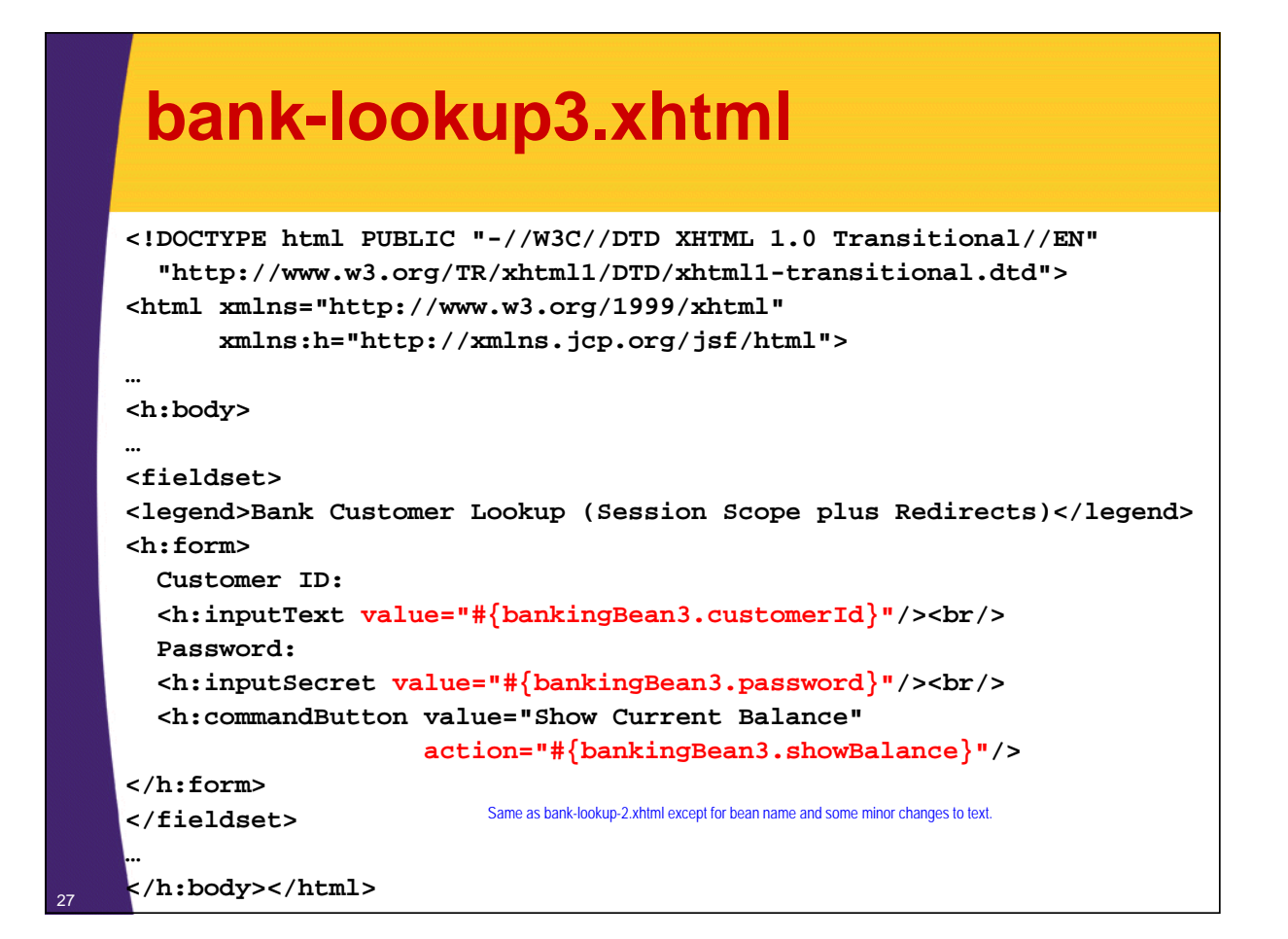

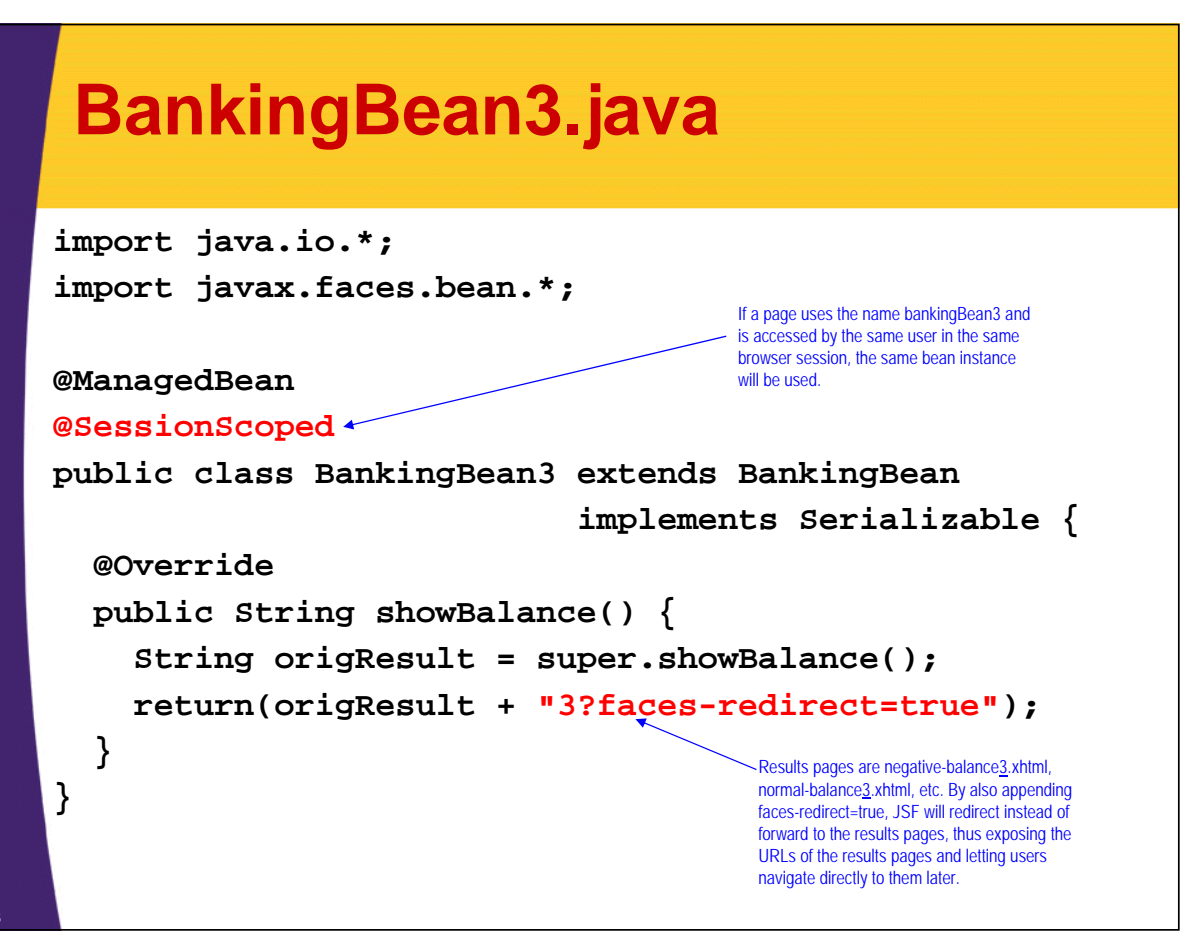

### **normal-balance3.xhtml**

 $\overline{2}$ 

```
<!DOCTYPE html PUBLIC "-//W3C//DTD XHTML 1.0 Transitional//EN"
  "http://www.w3.org/TR/xhtml1/DTD/xhtml1-transitional.dtd">
<html xmlns="http://www.w3.org/1999/xhtml"
       xmlns:h="http://xmlns.jcp.org/jsf/html">
<h:head>
…
</h:head>
<h:body>
…
<ul>
  <li>First name: #{bankingBean3.customer.firstName}</li>
  <li>Last name: #{bankingBean3.customer.lastName}</li> 
  <li>ID: #{bankingBean3.customer.id}</li>
  <li>Balance: $#{bankingBean3.customer.balanceNoSign}</li>
</ul> 
…
</h:body></html>
                               Same as normal-balance.xhtml except for bean name.
                               negative-balance3.xhtml and high-balance3.xhtml are similar.
```
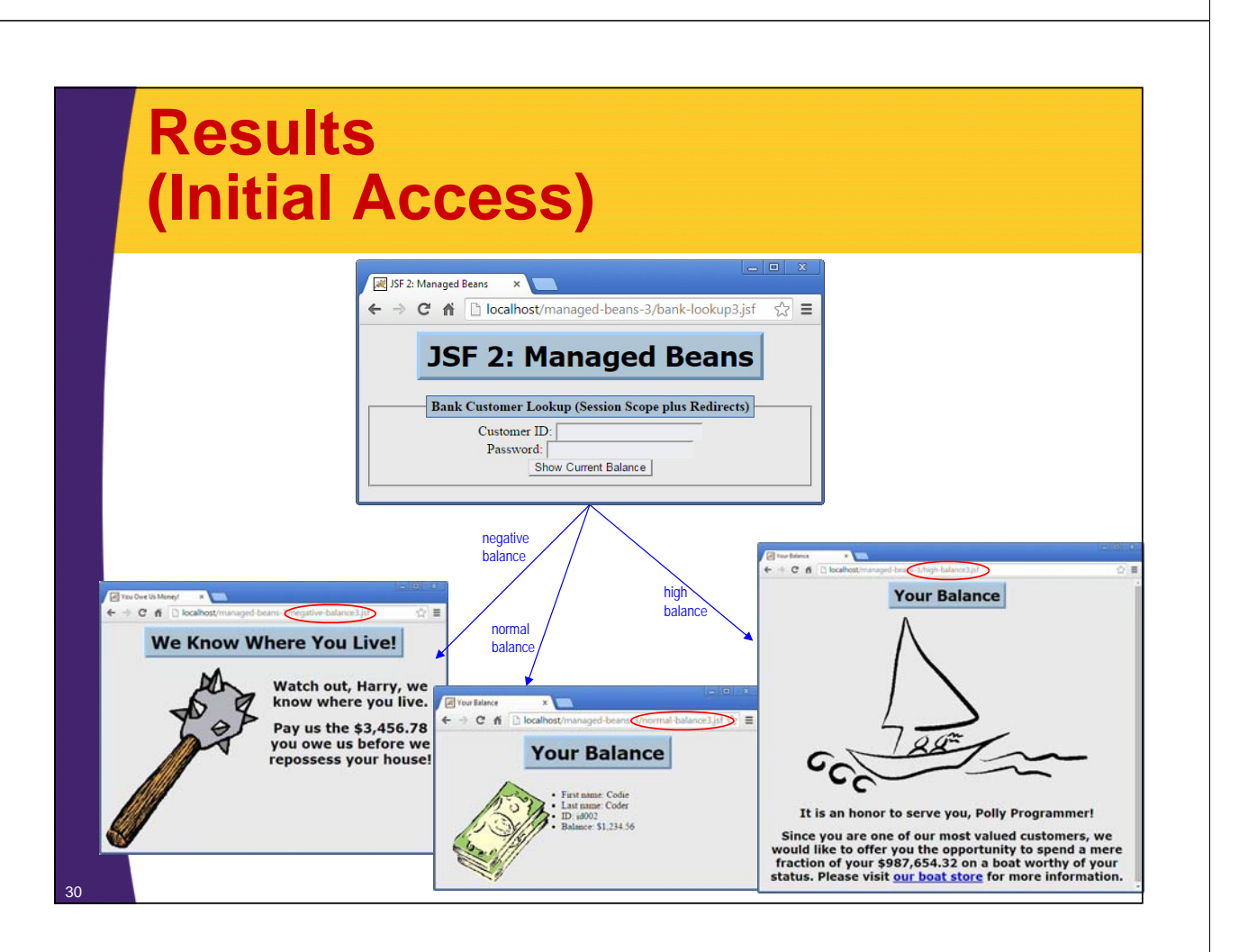

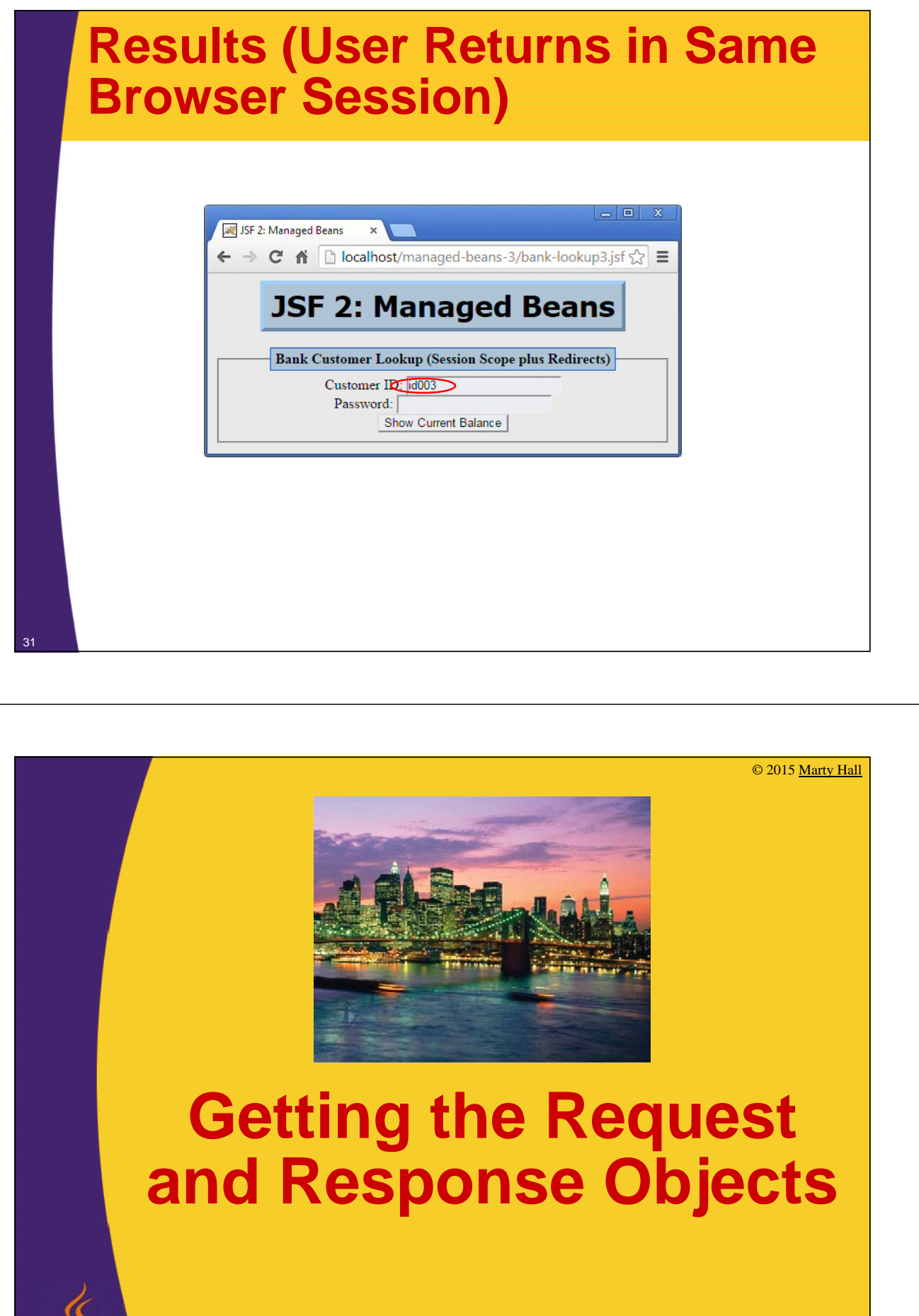

**Customized Java EE Training: http://courses.coreservlets.com/**

Java 7, Java 8, JSF 2, PrimeFaces, Android, JSP, Ajax, jQuery, Spring MVC, RESTful Web Services, GWT, Hadoop. Developed and taught by well-known author and developer. At public venues or onsite at *your* location.

lava

### **Issue**

### • **No automatic access to request & response**

– JSF action controller methods do not have direct access

• Unlike in Struts, where action controller method (execute) gets request and response automatically

### • **Good news**

- In most cases, only use for request and response objects is for explicit user data (request parameters), and JSF provides a much simpler way to get them.
- Having your form beans be POJOs is very convenient

#### • **Bad news**

- In the cases where you need the request and response objects, code is more awkward
- JSF programmers forget how valuable the request and response objects are <sup>33</sup>

### **Why You Need Request and Response Objects**

### • **Uses for request object**

- Explicit session manipulation
	- E.g., changing inactive interval or invalidating session
- Explicit cookie manipulation (e.g., long-lived cookies)
- Reading request headers (e.g., User-Agent)
- Looking up requesting host name

### • **Uses for response object**

- Setting status codes
- Setting response headers
- Setting long-lived cookies

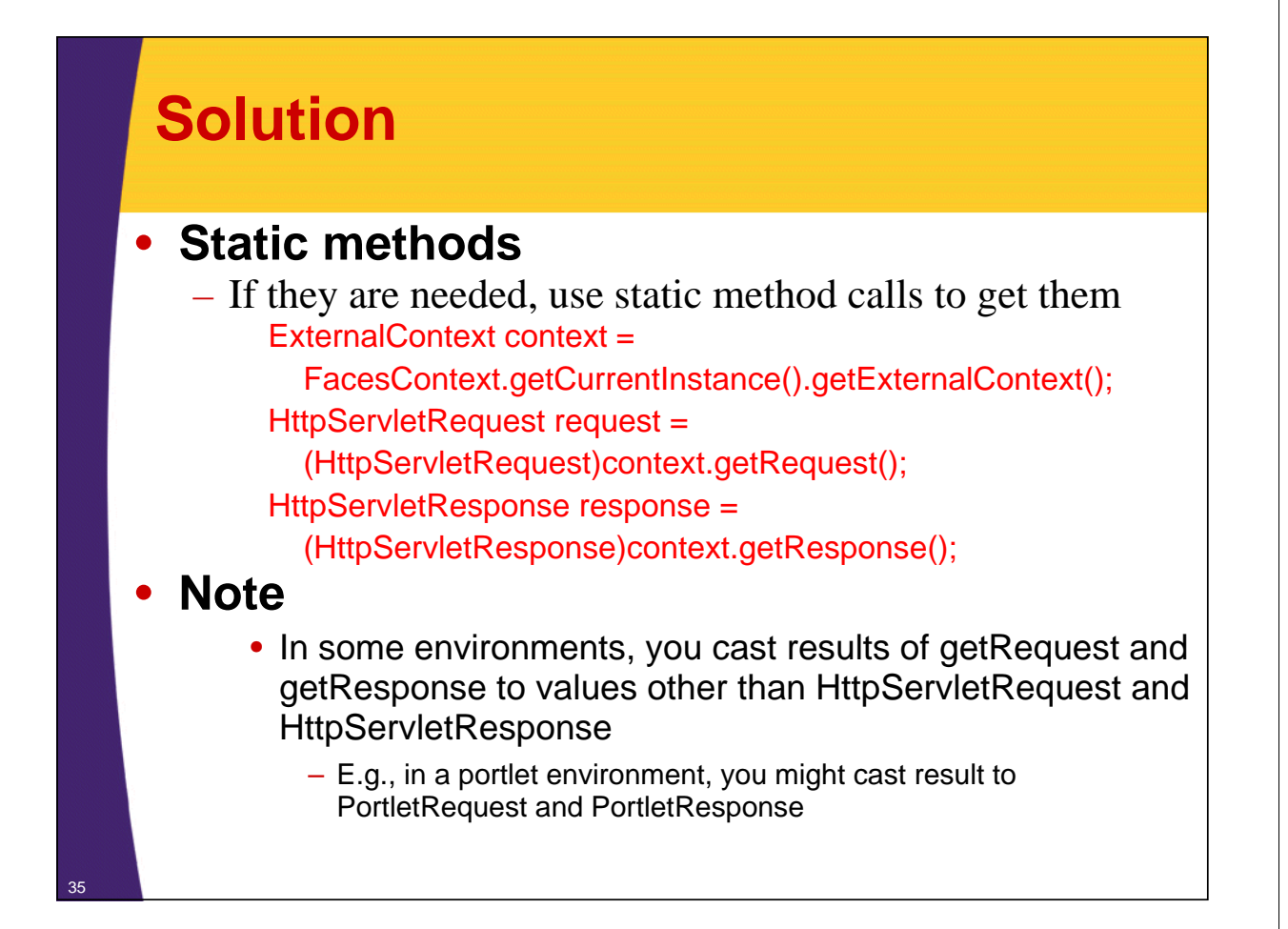

### **Example**

### • **Idea**

– Collect a search string and a search engine name, show the results of a search with that search engine.

### • **Input form**

– Use textfield for arbitrary search string. Use drop down menu to list only search engines that app supports.

### • **Managed bean**

- Construct a URL by concatenating a base URL (e.g., http://www.google.com/search?q=) with the URLencoded search string
- Do response.sendRedirect
	- Must use static methods to get the HttpServletResponse
- Return normal strings for error pages

### **Input Form (search-engine-form.xhtml)**

```
<!DOCTYPE …>
<html xmlns="http://www.w3.org/1999/xhtml"
      xmlns:f="http://xmlns.jcp.org/jsf/core"
      xmlns:h="http://xmlns.jcp.org/jsf/html">
<h:head>…</h:head>
<h:body>
…
<h:form>
  Search String: 
  <h:inputText value="#{searchController.searchString}"/><br/>
  Search Engine: 
  <h:selectOneMenu value="#{searchController.searchEngine}">
    <f:selectItems value="#{searchController.searchEngineNames}"/>
  </h:selectOneMenu><br/>
  <h:commandButton value="Search" 
                   action="#{searchController.doSearch}"/>
</h:form>
</h:body></html>
```
### **Managed Bean (Part 1 – Properties for Input Elements)**

```
@ManagedBean
```
<sup>38</sup> **}**

37

```
public class SearchController {
  private String searchString="", searchEngine;
  public String getSearchString() {
    return(searchString);
  }
  public void setSearchString(String searchString) {
    this.searchString = searchString.trim();
  }
  public String getSearchEngine() {
    return(searchEngine);
  }
  public void setSearchEngine(String searchEngine) {
    this.searchEngine = searchEngine;
  }
  public List<String> getSearchEngineNames() {
    return(SearchUtilities.searchEngineNames());
```
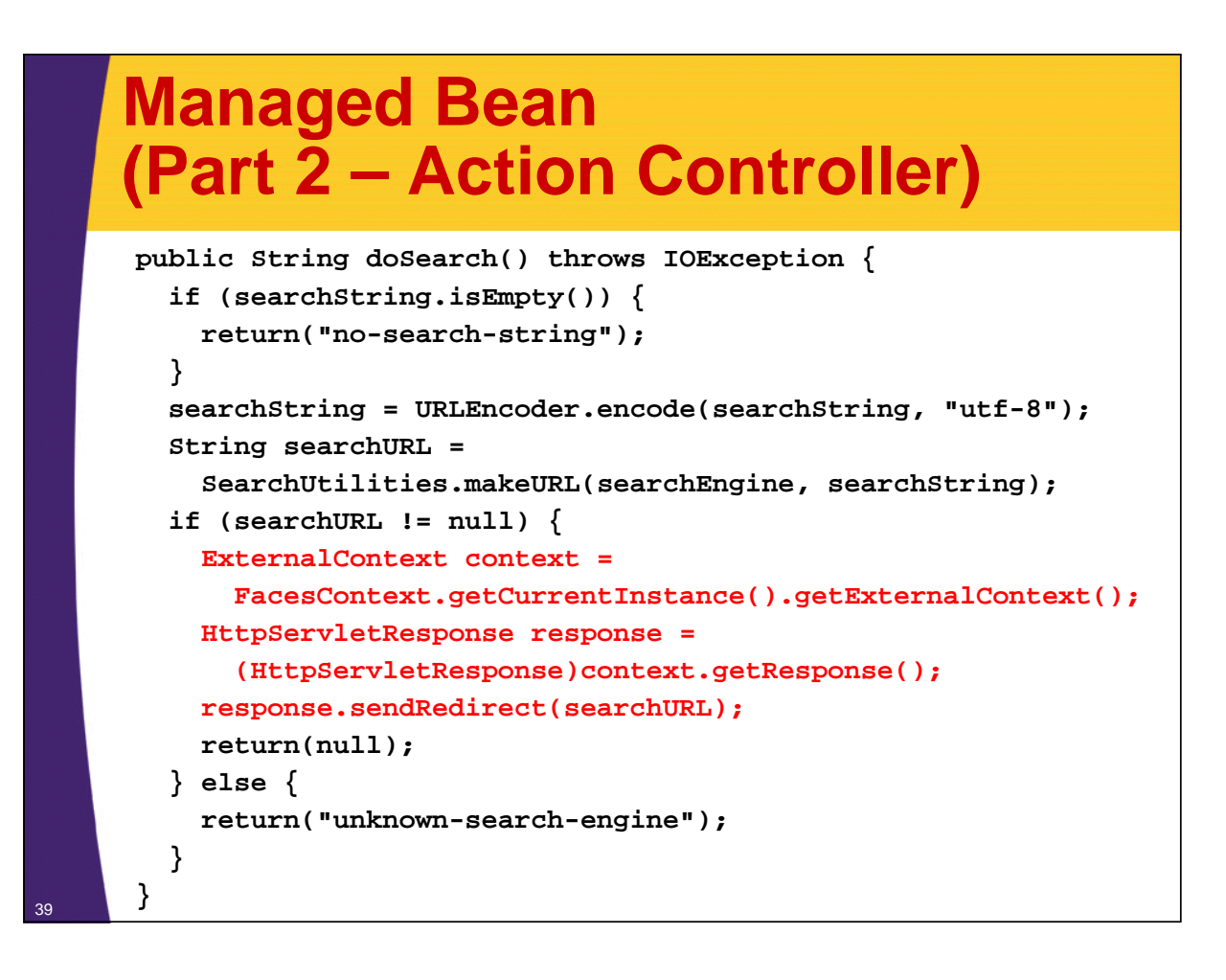

### **Results (Input Form)**

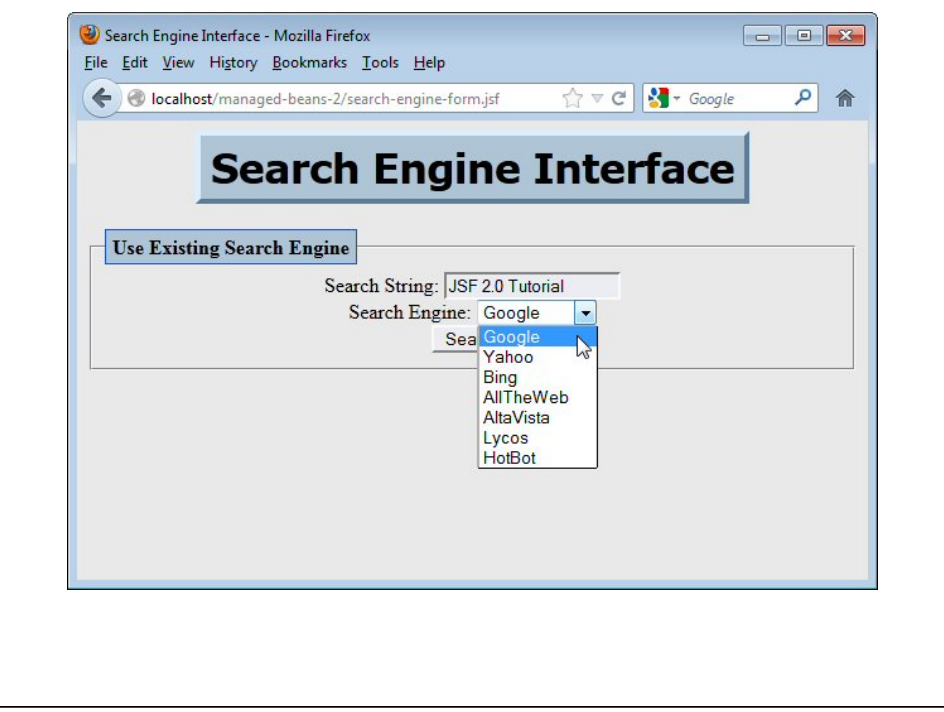

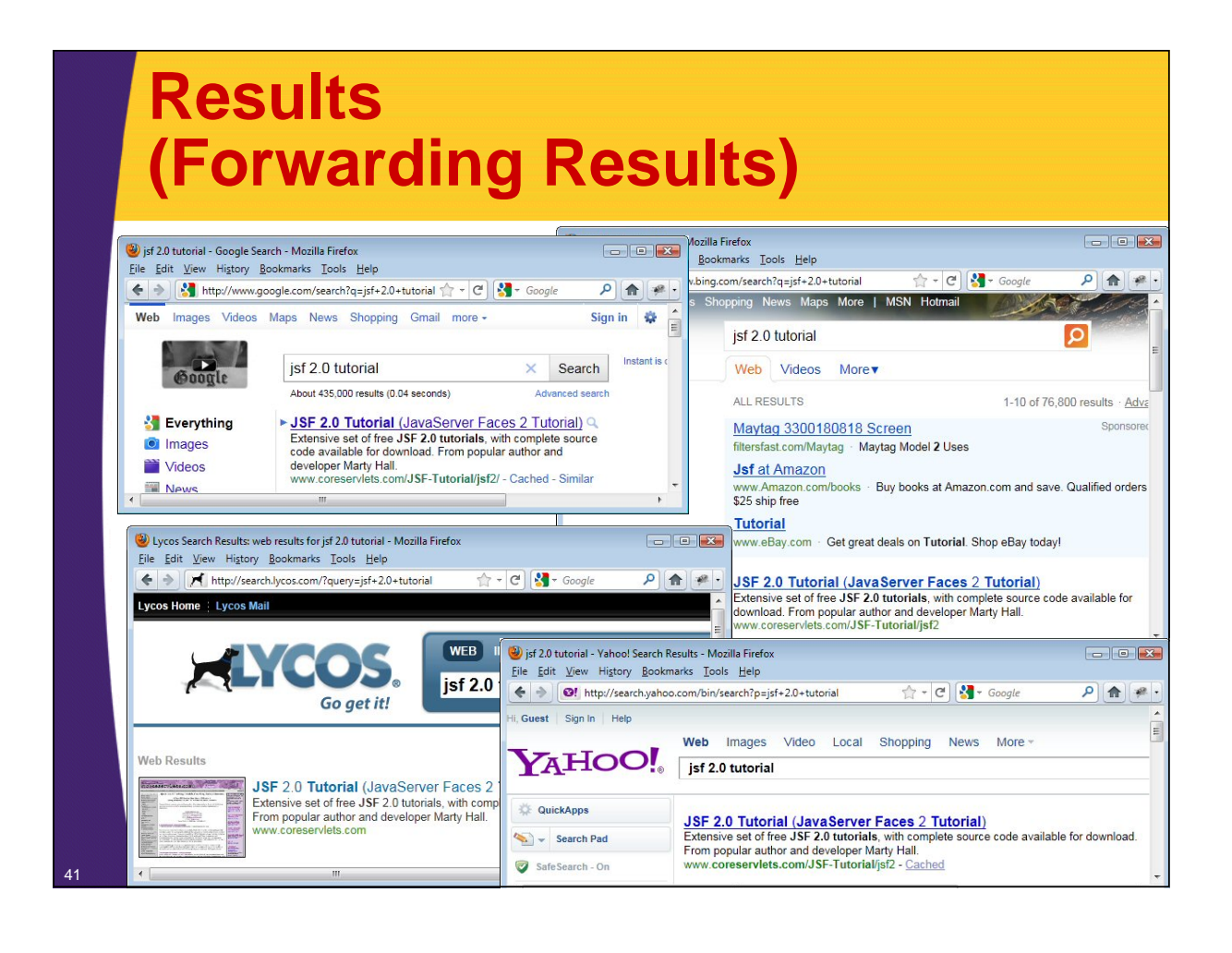

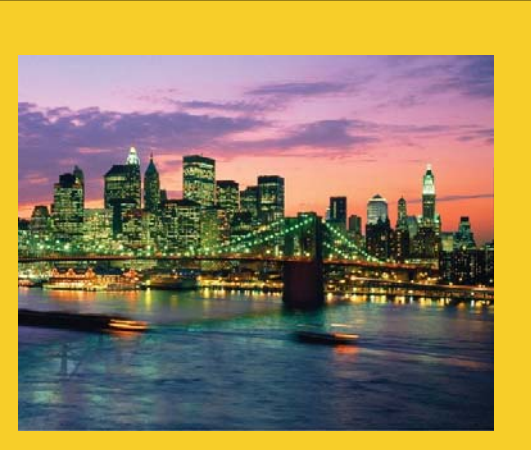

# **Advanced Topic: Using @ManagedProperty**

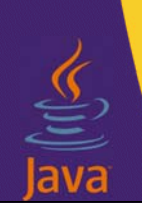

**Customized Java EE Training: http://courses.coreservlets.com/**

Java 7, Java 8, JSF 2, PrimeFaces, Android, JSP, Ajax, jQuery, Spring MVC, RESTful Web Services, GWT, Hadoop. Developed and taught by well-known author and developer. At public venues or onsite at *your* location.

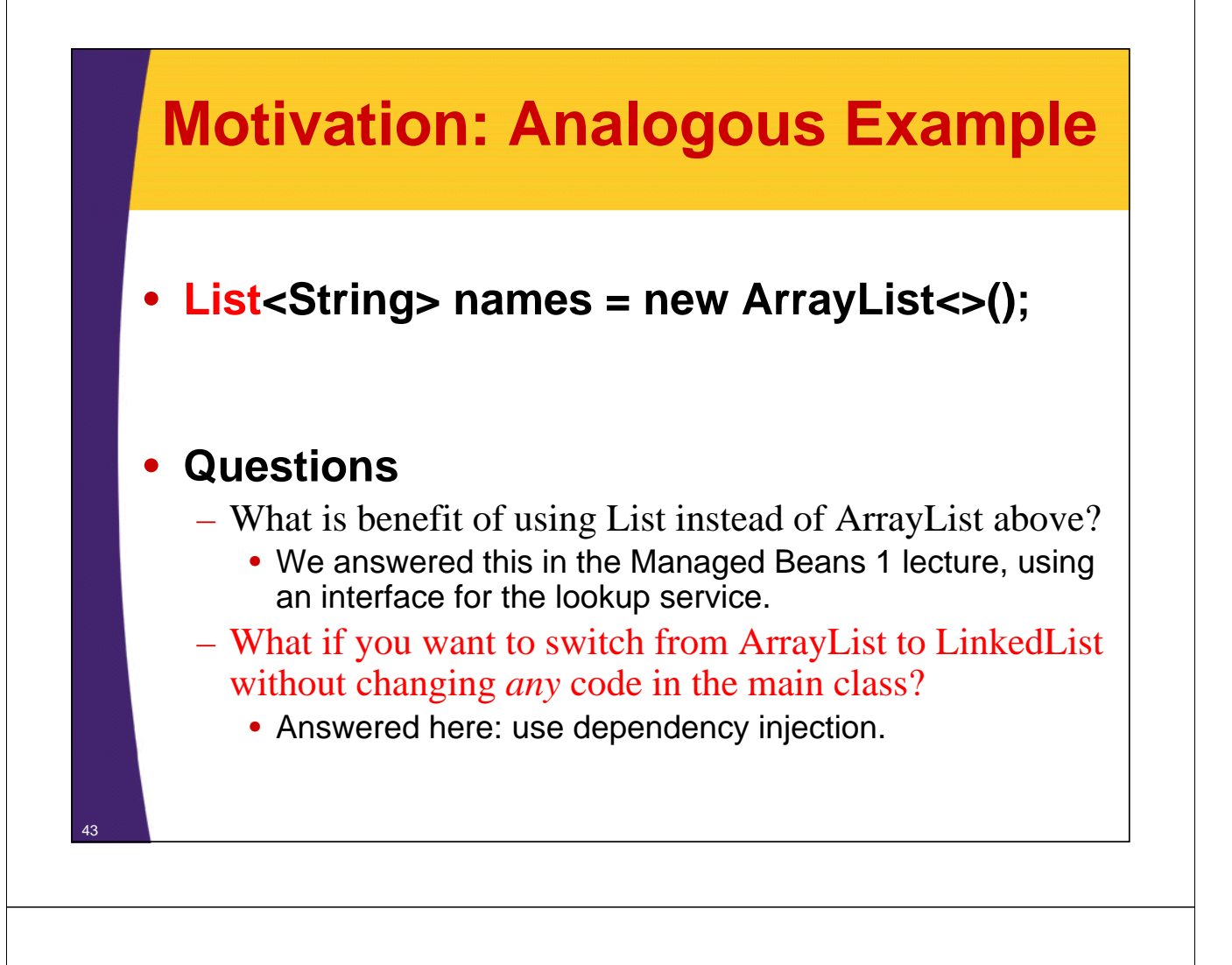

### **@ManagedProperty: Main Points**

#### • **JSF supports simple dependency injection**

– That is, you can assign values to a managed bean property (i.e., a value the main bean depends on) without hardcoding it into the class definition

• Not as powerful as with Spring, but still useful

- @ManagedProperty lets you do this with annotations
	- @ManagedProperty(value="#{someBean}") private SomeType someField;

– <managed-property> lets you do it in faces-config.xml

• This is same as in JSF 1.*x*

### • **Setter method for the property is required**

- E.g., in example above, you must have setSomeField
	- You can use "name" attribute of @ManagedProperty if setter method name does not match field name

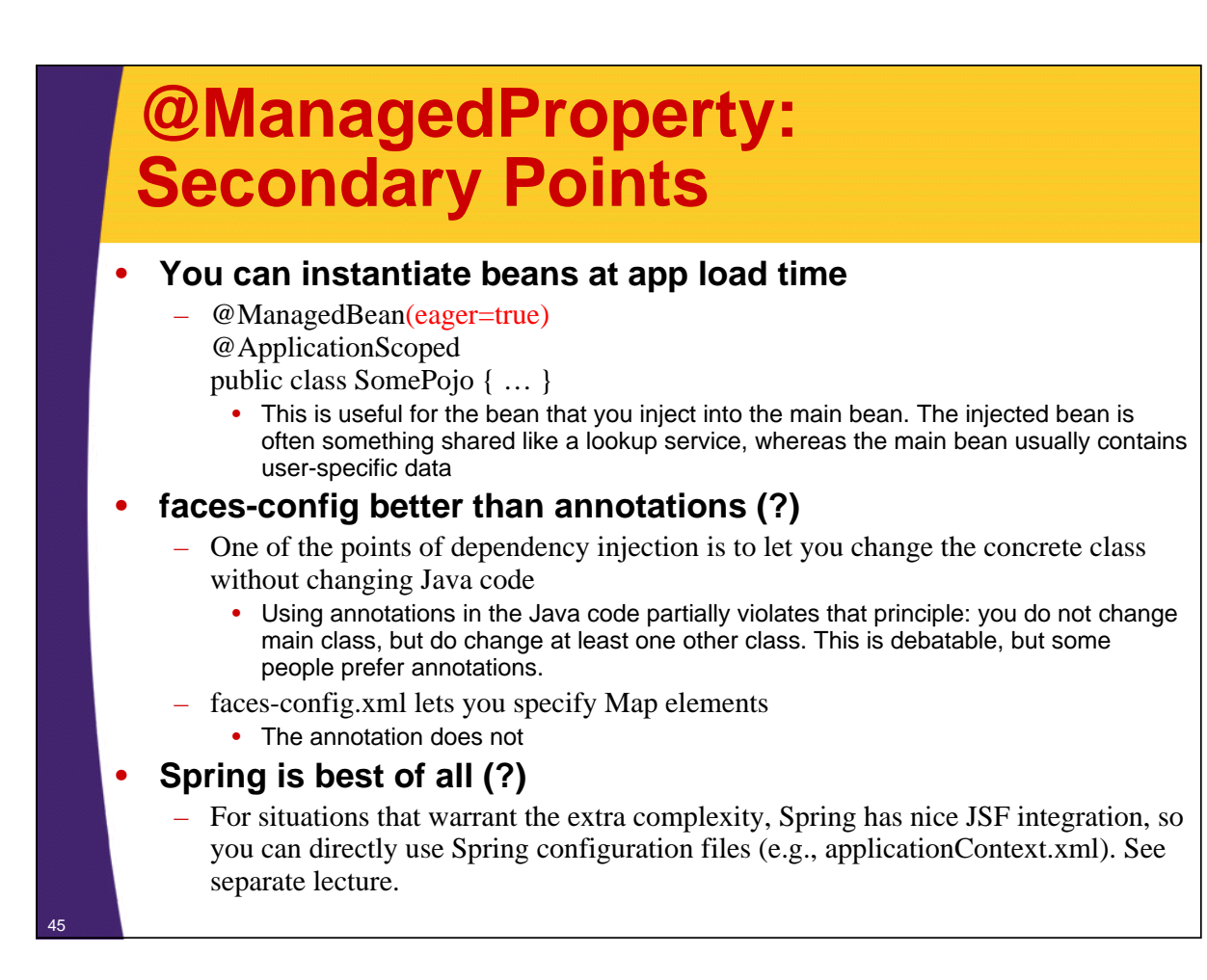

### **@ManagedProperty: Example**

#### • **Idea**

46

- Refactoring of banking example
- Customer lookup service will be injected into main bean via @ManagedProperty
- Lookup service will be application scoped and created at application load time

#### • **What you need**

– Main bean

@ManagedProperty(value="#{lookupServiceBeanName}") private CustomerLookupService service; public void setService(…) { … }

- Lookup service bean (the bean being injected)
	- @ManagedBean(eager=true) @ApplicationScoped

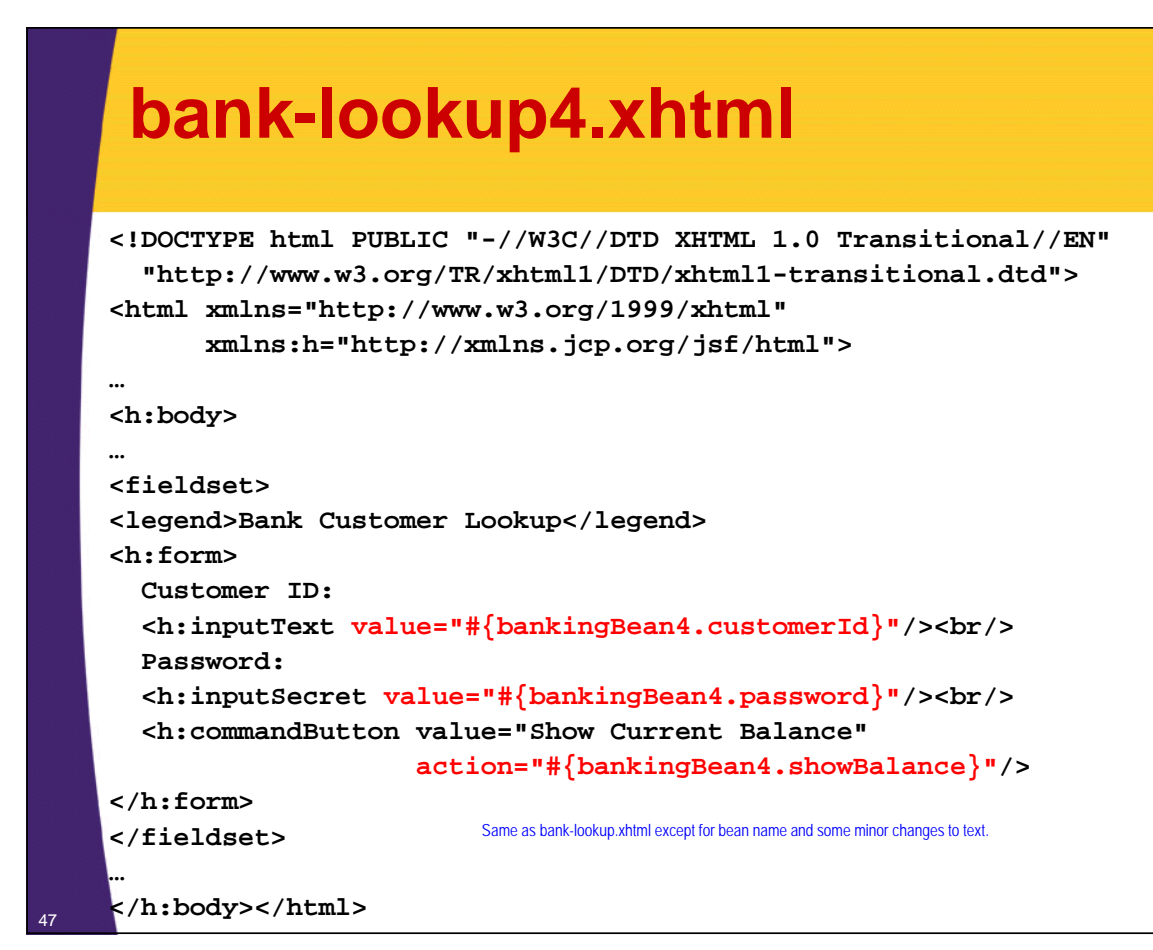

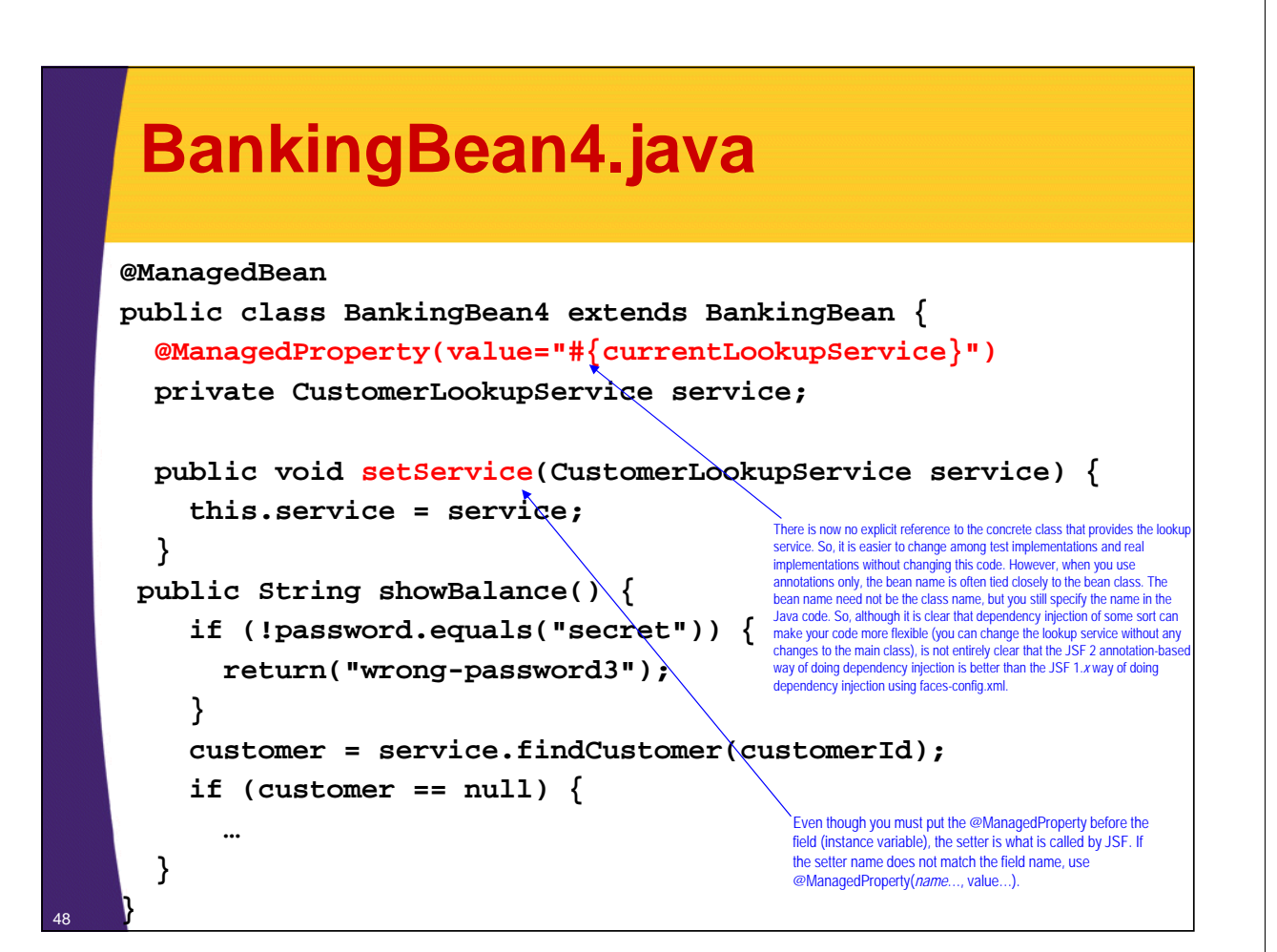

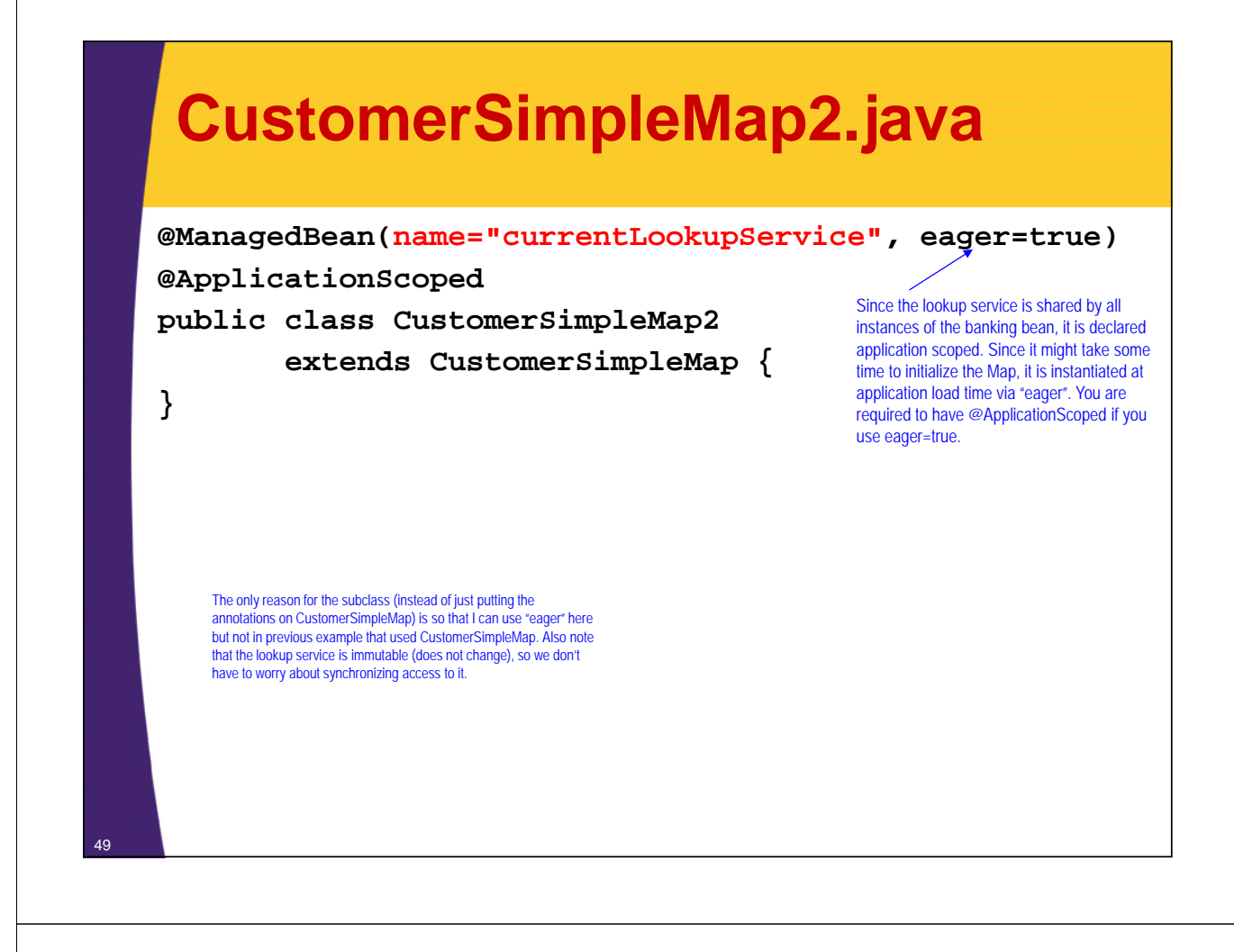

### **normal-balance4.xhtml**

```
<!DOCTYPE html PUBLIC "-//W3C//DTD XHTML 1.0 Transitional//EN"
  "http://www.w3.org/TR/xhtml1/DTD/xhtml1-transitional.dtd">
<html xmlns="http://www.w3.org/1999/xhtml"
      xmlns:h="http://xmlns.jcp.org/jsf/html">
<h:head>
…
</h:head>
<h:body>
…
<ul>
  <li>First name: #{bankingBean4.customer.firstName}</li>
  <li>Last name: #{bankingBean4.customer.lastName}</li> 
  <li>ID: #{bankingBean4.customer.id}</li>
  <li>Balance: $#{bankingBean4.customer.balanceNoSign}</li>
</ul> 
…
</h:body></html>
                             Same as normal-balance.xhtml except for bean name.
```
negative-balance4.xhtml and high-balance4.xhtml are similar.

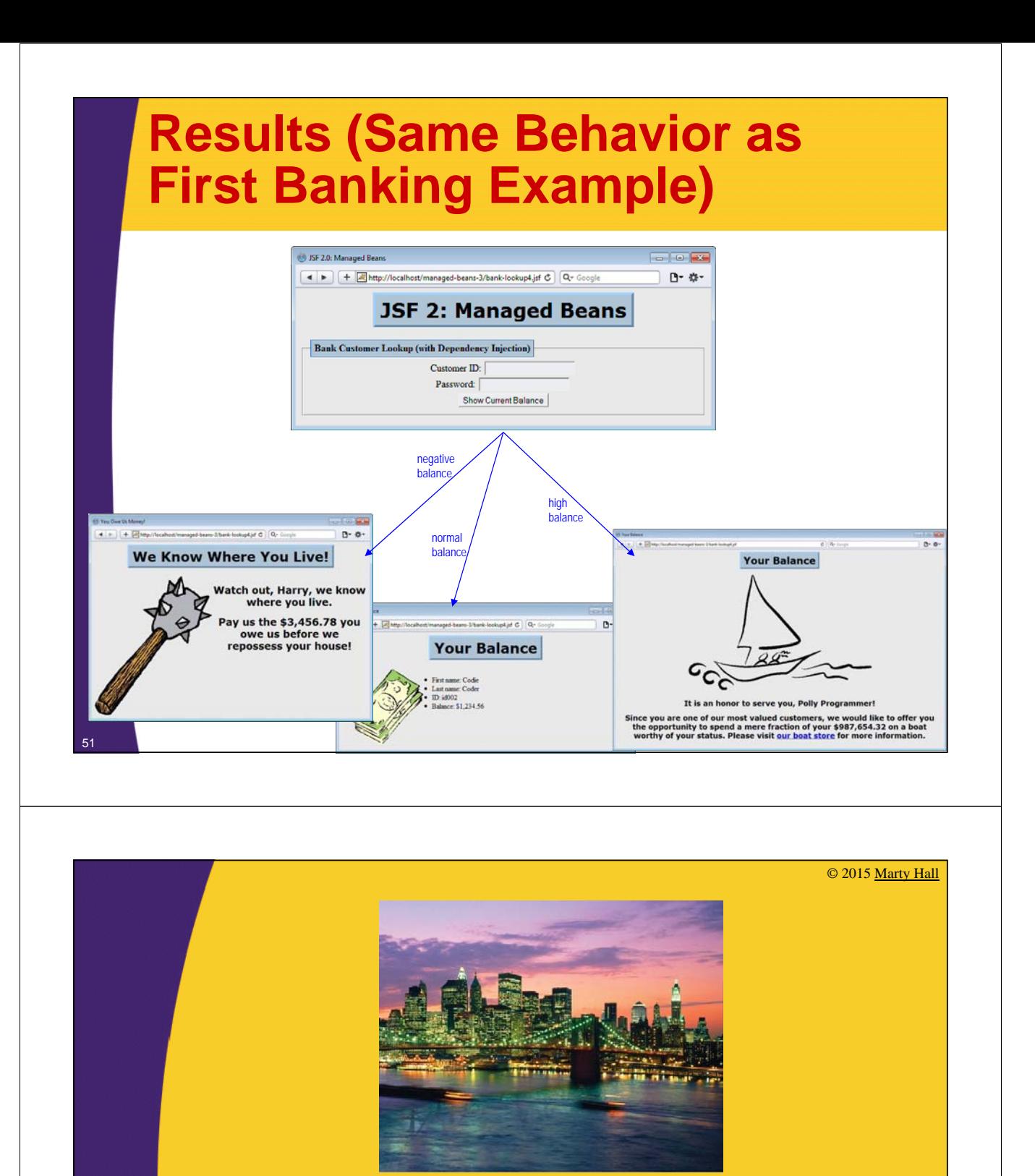

# **Wrap-Up**

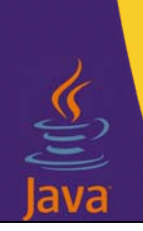

**Customized Java EE Training: http://courses.coreservlets.com/**

Java 7, Java 8, JSF 2, PrimeFaces, Android, JSP, Ajax, jQuery, Spring MVC, RESTful Web Services, GWT, Hadoop. Developed and taught by well-known author and developer. At public venues or onsite at *your* location.

# **Summary**

#### • **Session scope**

- Session scope commonly used for user preferences and other user-specific data that must survive from request to request
	- @SessionScoped
	- Can sometimes use redirects instead of forwards, but you must worry about users following bookmarks in sessions with no data

### • **The raw request and response objects**

- Needed for general redirects, headers, long-lived cookies, etc.
	- Get these objects via static method calls on ExternalContext

### • **Dependency injection**

- Code can be more flexible if services (and other classes that commonly change) are passed in instead of hard coded
	- We used @ManagedProperty, but also consider declaring injection in faces-config.xml, or using the Spring framework

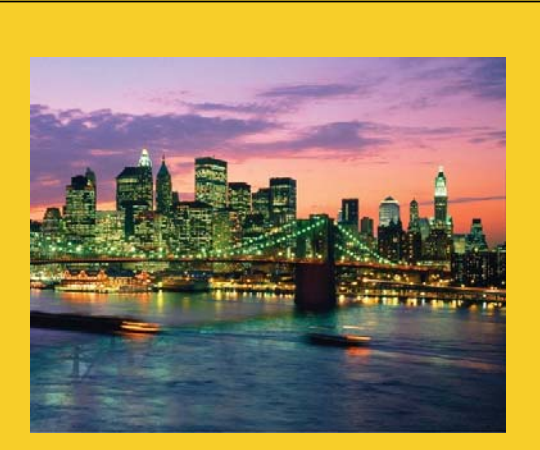

© 2015 Marty Hall

# **Questions?**

**More info:** http://www.coreservlets.com/JSF-Tutorial/jsf2/ – JSF 2.2 tutorial http://www.coreservlets.com/JSF-Tutorial/primefaces/ – PrimeFaces tutorial http://courses.coreservlets.com/jsf-training.html – Customized JSF and PrimeFaces training courses http://coreservlets.com/ - JSF 2, PrimeFaces, Java 7 or 8, Ajax, jQuery, Hadoop, RESTful Web Services, Android, HTML5, Spring, Hibernate, Servlets, JSP, GWT, and other Java EE training

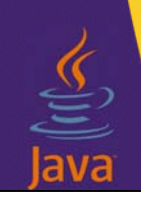

53

**Customized Java EE Training: http://courses.coreservlets.com/** Java 7, Java 8, JSF 2, PrimeFaces, Android, JSP, Ajax, jQuery, Spring MVC, RESTful Web Services, GWT, Hadoop.

Developed and taught by well-known author and developer. At public venues or onsite at *your* location.